# O<sub>2</sub> SMS Connector

#### SMPP 3.4

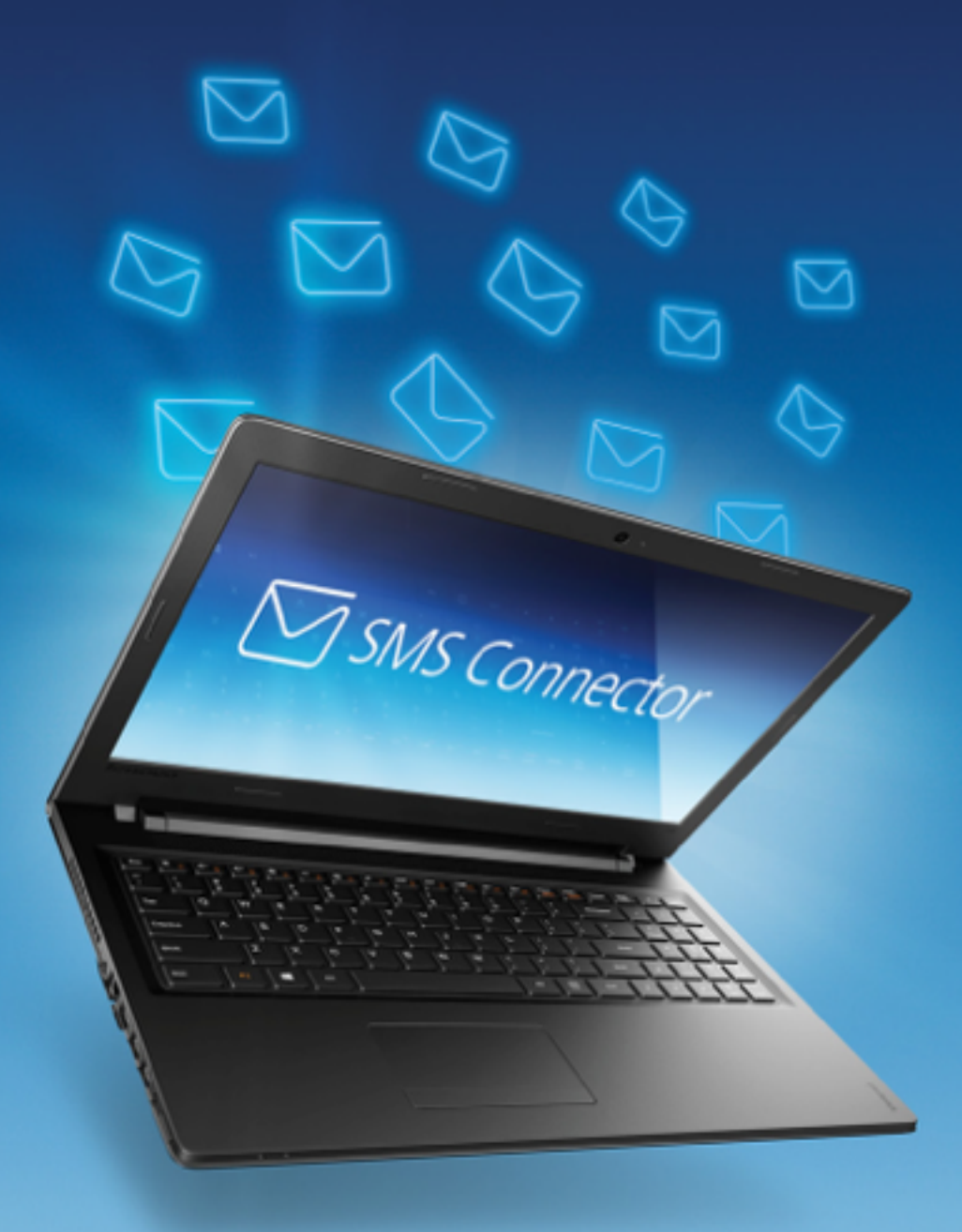

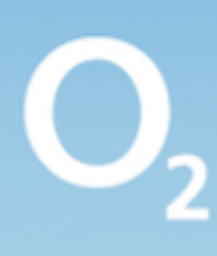

#### **SMPP specification**

The Short Message Peer-to-Peer (SMPP) is an open, industry standard protocol used by the telecommunication industry for exchanging SMS messages between Short Message Service Centres (SMSC) and an SMS application systems.

The protocol is a level-7 TCP/IP protocol, which allows fast delivery of SMS messages.

The connection between the application and the Infobip SMPP server is SMPP version 3.4 (version 3.3 is not supported).

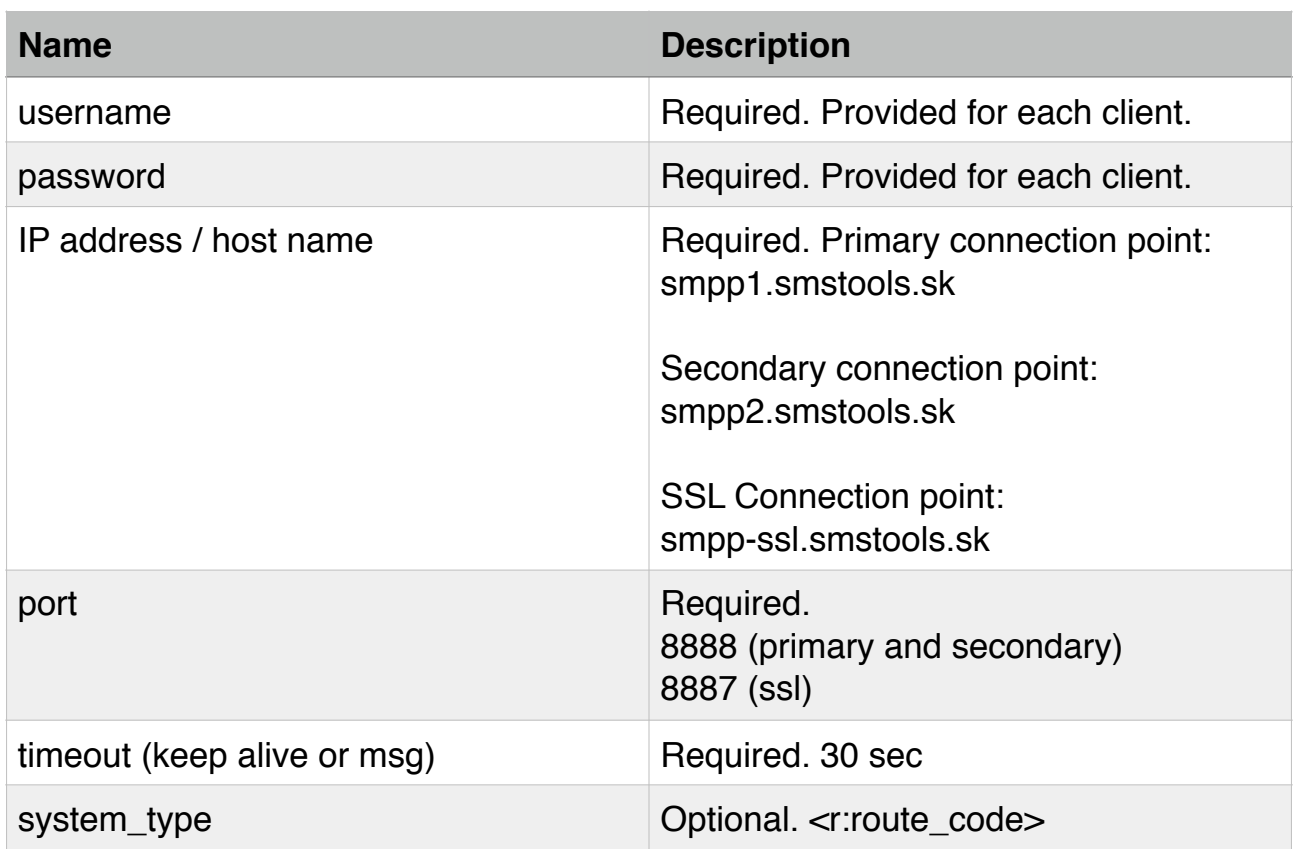

#### **SMPP parameters**

#### Important:

You are allowed to bind as transmitter, receiver or transceiver. In order to receive delivery reports, you must bind as transceiver or receiver.

You'll receive delivery reports only if your route provides delivery reporting. Delivery reports will be sent equally over all of your currently available sessions capable of receiving them (transceiver or receiver).

By default, you are allowed to bind with 4 sessions.

## **PDUS SUPPORTED:**

- bind transmitter
- bind receiver
- bind transceiver
- unbind
- submit\_sm
- deliver\_sm
- enquire link

## **DELIVERY REPORT FORMAT**

"id:<message\_id> sub:<message\_sub> dlvrd:<message\_dlvrd> submit date:<message\_submit\_date> done date:<message\_done\_date> stat:<message\_stat> err:<message\_err>"

#### **DELIVERY STATUSES (MESSAGE\_STAT):**

- DELIVRD
- EXPIRED
- DELETED
- UNDELIV
- ACCEPTD
- DELIVERY UNKNOWN
- REJECTED

#### **Data coding scheme**

If you set DCS 0 or DCS 1 when sending messages, we will treat that as default GSM7 encoding (SMSC Default Alphabet or IA5).

For Latin1 (ISO-8859-1) please use DCS 3 and DCS 8 for sending messages as Unicode (ISO/IEC-10646).

#### **COMMAND STATUS & GSM ERROR CODES**

Each request sent to our system is to receive an acknowledgement in submit\_sm resp PDU and it is fully compliant with SMPP v 3.4 standard. A few proprietary platform command statuses which are described [here](http://dev.infobip.com/v1/page/command-status-gsm-error-codes) along with platform specific delivery report [error codes](http://dev.infobip.com/v1/page/command-status-gsm-error-codes) you may encounter in deliver\_sm PDU.

## **SCHEDULED DELIVERY**

Scheduled delivery is supported over SMPP protocol using the relative time format. Example:

"070605040302100R" - this would mean that message will be delivered in 7 years, 6 months, 5 days, 4 hours, 3 minutes, 2 seconds and 1 tenth of second from now.

#### **Flash notifications over SMPP specification**

You can use your Infobip SMPP account to send Flash notifications. Such notifications are immediately displayed on a mobile phone screen upon arrival and aren't stored in the memory of the device.

In order to use Flash notifications, you can use your default system\_id and password, setting system\_type = "NSMS" (without quotation marks) in Bind PDU.

Procedure for submitting Flash notifications is exactly the same as for normal SMS, using SubmitSM PDU. Infobip system will automatically convert your message into the Flash notification using message parameters you have submitted.

Delivery reports will be sent to you using DeliverSM PDU.

#### Note:

Long SMS feature is not supported for Flash notifications.